# XGBoost example

# Environment set-up

### Load libraries

```
reqd_pkgs <- c("tidyverse","readxl","xgboost","pROC") # we'll use pROC to calculate 
the AUC measure
for (pkg in reqd_pkgs) {
  if(!(pkg %in% installed.packages())) install.packages(pkg)
  if(!(pkg %in% (.packages)))) library(pkg, character.only = TRUE) }
```
#### **Reproducibility**

Initialise random number generator.

set.seed(1234)

Confirm versions of all loaded packages

sessionInfo()

```
## R version 3.6.1 (2019-07-05) 
## Platform: x86_64-w64-mingw32/x64 (64-bit) 
## Running under: Windows 10 x64 (build 17134) 
## 
## Matrix products: default 
## 
## locale: 
## [1] LC_COLLATE=English_United Kingdom.1252 
## [2] LC_CTYPE=English_United Kingdom.1252 
## [3] LC_MONETARY=English_United Kingdom.1252 
## [4] LC_NUMERIC=C 
## [5] LC TIME=English United Kingdom.1252
## 
## attached base packages: 
## [1] stats graphics grDevices utils datasets methods base 
## 
## other attached packages: 
## [1] pROC_1.15.3 xgboost_0.90.0.2 readxl_1.3.1 forcats_0.4.0 
## [5] stringr_1.4.0 dplyr_0.8.3 purrr_0.3.2 readr_1.3.1 
## [9] tidyr_0.8.3 tibble_2.1.3 ggplot2_3.2.1 tidyverse_1.2.1 
## 
## loaded via a namespace (and not attached): 
## [1] tidyselect_0.2.5 xfun_0.9 haven_2.1.1 
## [4] lattice_0.20-38 colorspace_1.4-1 generics_0.0.2 
## [7] vctrs_0.2.0 htmltools_0.3.6 yaml_2.2.0 
## [10] rlang_0.4.0 pillar_1.4.2 glue_1.3.1 
## [13] withr_2.1.2 modelr_0.1.5 plyr_1.8.4 
## [16] munsell_0.5.0 gtable_0.3.0 cellranger_1.1.0 
## [19] rvest_0.3.4 evaluate_0.14 knitr_1.24 
## [22] broom_0.5.2 Rcpp_1.0.2 scales_1.0.0 
## [25] backports_1.1.4 jsonlite_1.6 hms_0.5.1 
## [28] digest_0.6.20 stringi_1.4.3 grid_3.6.1 
## [31] cli_1.1.0 tools_3.6.1 magrittr_1.5 
## [34] lazyeval_0.2.2 crayon_1.3.4 pkgconfig_2.0.2 
## [37] zeallot_0.1.0 Matrix_1.2-17 data.table_1.12.2 
## [40] xml2_1.2.2 lubridate_1.7.4 assertthat_0.2.1 
## [43] rmarkdown_1.15 httr_1.4.1 rstudioapi_0.10 
## [46] R6_2.4.0 nlme_3.1-140 compiler_3.6.1
```
#### Data preparation and exploration

#### Load dataset

The dataset can be downloaded from: https://archive.ics.uci.edu/ml/datasets/default+of+credit+card+clients (https://archive.ics.uci.edu/ml/datasets/default+of+credit+card+clients)

Use setwd() to set your working folder to the download location.

credit\_df <- read\_excel("default of credit card clients.xls", sheet="Data", skip=1)

#### Prepare data

In practice, at this point we would typically do considerable amounts of:

- Data cleansing,
- Exploratory analysis (e.g. using R's DataExplorer package), and
- Feature engineering (dataset reshaping, imputation, variable normalisation, etc).

For simplicity, here we are going to adjust the data minimally to match XGBoost's needs.

```
default <- credit df[["default payment next month"]] # split out the results column
credit_df <- select(credit_df, -one_of("ID", "default payment next month")) # Leav
e only valid explanatory variables
```
# ML framework set-up

Split off a testing (aka "hold-out") dataset.

```
split_rows <- sample(c(rep(1, 21000), rep(2, 9000))) # 70:30 split of 30,000 record
s
credit_train <- credit_df[which(split_rows==1),]
credit_test <- credit_df[which(split_rows==2),]
default_train <- default[which(split_rows==1)]
default_test <- default[which(split_rows==2)]
```
Split the existing training dataset into parameter training and hyperparameter validation subsets.

```
split_rows <- sample(c(rep(1, 14700), rep(2, 6300))) # 70:30 split of 21,000 record
s
credit_trn <- credit_train[which(split_rows==1),]
credit_val <- credit_train[which(split_rows==2),]
default_trn <- default_train[which(split_rows==1)]
default_val <- default_train[which(split_rows==2)]
```
This split is only relevant when we are tuning hyperparameters. In real-world applications, we would typically use K-fold cross-validation rather than constructing separate train/validate sets.

# Benchmark model fitting (logistic regression)

Calibrate model.

```
lgt_model <- glm(default ~ . - default, data=cbind(credit_train, list(default=defau
lt_train)), family="binomial")
```
Determine model score.

```
lgt_preds <- predict(lgt_model, newdata=credit_test, type="response")
table(lgt_preds >= 0.5, default_test == 1) # confusion matrix
```
## ## FALSE TRUE ## FALSE 6859 1495 ## TRUE 189 457

```
print(paste("Logistic regression score:", auc(default_test, lgt_preds))) # 0.717
```
## [1] "Logistic regression score: 0.717372189354962"

# XGBoost model fitting

#### Default hyperparameter choices

Calibrate model.

```
xgb_model_default <- xgboost(data=as.matrix(credit_train), label=default_train, 
                               nrounds=100, early_stopping_rounds=10,
                               objective="binary:logistic", eval_metric="auc",
                               verbose=0)
```
Determine model score.

xgb\_preds\_default <- predict(xgb\_model\_default, newdata=as.matrix(credit\_test))  $table(xgb_preds_default >= 0.5, default_test == 1)$ 

## ## FALSE TRUE ## FALSE 6613 1251 ## TRUE 435 701

print(paste("Raw XGBoost score:", auc(default\_test, xgb\_preds\_default))) # 0.758

## [1] "Raw XGBoost score: 0.758342785012839"

#### Hyperparameter tuning

Tuning the eta (learning rate) and max\_depth (maximum depth of individual trees) parameters.

```
param_options <- list(eta=c(0.005, 0.01, 0.05, 0.1, 0.2, 0.3, 0.5),
                        max_depth=1:10)
param sets \leftarrow cross df(param options) # each row is a different combination of para
meters
xgb_scores <- pmap(param_sets, function(eta, max_depth) { # test each combination i
n turn
   xgb_model <- xgboost(param=list(eta=eta, max_depth=max_depth), 
                         data=as.matrix(credit_trn), label=default_trn, 
                         nrounds=100, early_stopping_rounds=10,
                         objective="binary:logistic", eval_metric="auc",
                         verbose=0)
   xgb_preds <- predict(xgb_model, newdata=as.matrix(credit_val)) 
  return( as.numeric(auc(default_val, xgb_preds)) )
}) # takes a few minutes to run!
```
In real-world applications, the author prefers to use R's mlr package, which handles a lot of the boilerplate for you.

Let's take a look at the results.

filled.contour(x=param\_options\$eta, y=param\_options\$max\_depth, z=matrix(xgb\_scores, nrow=length(param\_options\$eta)))

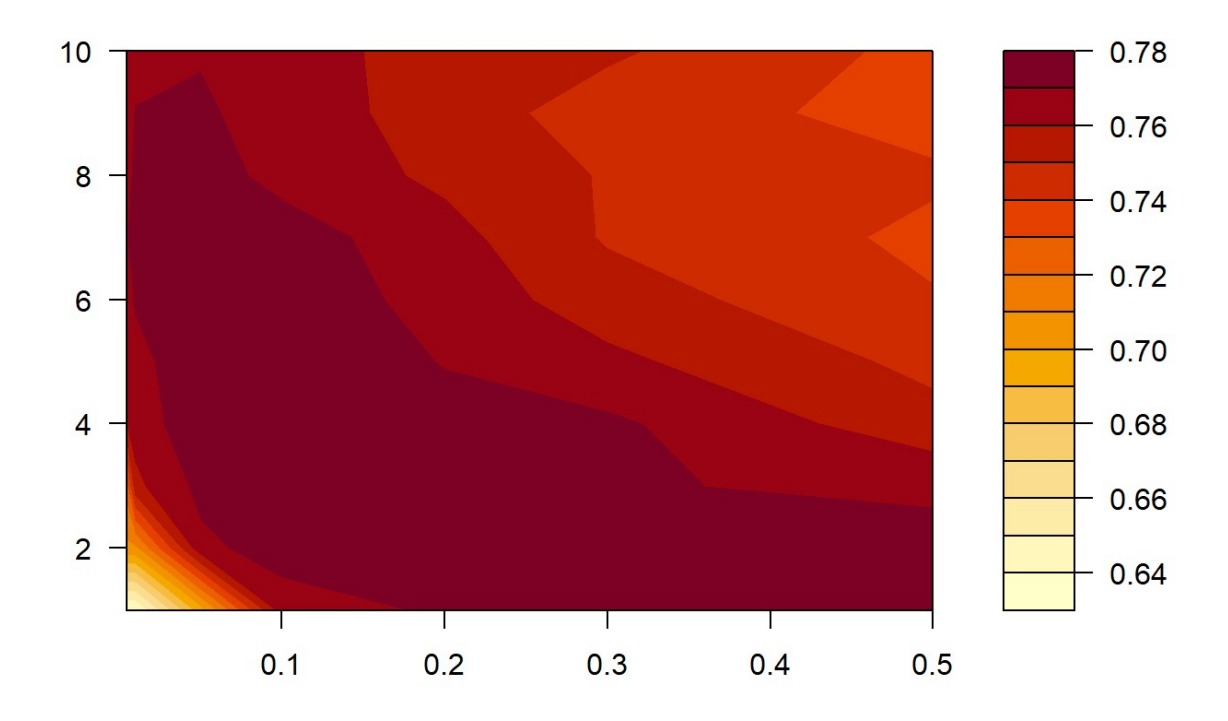

best\_params <- as.list(param\_sets[match(max(as.numeric(xgb\_scores)),xgb\_scores),]) print(paste("Best eta:", best\_params\$eta))

## [1] "Best eta: 0.3"

print(paste("Best max\_depth:", best\_params\$max\_depth))

## [1] "Best max\_depth: 2"

print(paste("Best score:", max(as.numeric(xgb\_scores))))

## [1] "Best score: 0.779132021332504"

The best hyperparameter pair appears to be eta=0.03 / max\_depth=2, with AUC of 0.779 on the validation dataset.

Retrain with the best hyperparameters.

```
xgb_model_tuned <- xgboost(param=list(eta=best_params$eta, max_depth=best_params$ma
x_depth), 
                      data=as.matrix(credit_train), label=default_train, 
                      nrounds=100, early_stopping_rounds=10,
                      objective="binary:logistic", eval_metric="auc",
                      verbose=0)
```
Determine tuned model score.

```
xgb_preds_tuned <- predict(xgb_model_tuned, newdata=as.matrix(credit_test)) 
table(xgb_preds_tuned >= 0.5, default_test == 1)
```
## ## FALSE TRUE ## FALSE 6695 1269 ## TRUE 353 683

print(paste("Tuned XGBoost score:", auc(default\_test, xgb\_preds\_tuned))) # 0.779

## [1] "Tuned XGBoost score: 0.778736243336093"

This is a small but healthy improvement over the un-tuned score.